# **Penerapan Algoritma** *Euclidean Distance* **Untuk Pemilihan Paket Internet Berdasarkan Wilayah**

#### **Fitriyani, Ratna Fitriani, Nidia Rosmawanti**

Program Studi Sistem Informasi STMIK Banjarbaru Jl.Ahmad Yani Km 33,5 Loktabat Banjarbaru, Telp (0511) 4782881 [Fitriy1993@gmail.com,](mailto:Fitriy1993@gmail.com) [ratnafitriani@gmail.com,](mailto:ratnafitriani@gmail.com) Nidiabjb@yahoo.com

### **Abstrak**

Banyaknya operator telekomunikasi seperti Telkomsel, Indosat, XL, dan Three yang menawarkan berbagai macam paket internet untuk *smartphone*, hal ini akan mempersulit para konsumen dalam menentukan pilihan yang tepat sesuai dengan kriteria yang di inginkan. Hal ini disebabkan kurangnya pengetahuan konsumen tentang kecepatan data setiap operator di wilayah tempat tinggalnya, kurang pahamnya konsumen dalam hal pembagian kuota internet yang sesuai dengan kehendak konsumen dan tarif operator mana saja yang murah namun tetap diberikan layanan akses internet yang cukup bagus, oleh sebab itu dibuatlah sebuah penerapan algoritma *Euclidean Distance* untuk pemilihan paket internet yang tepat sesuai dengan lokasi tempat tinggal dan kriteria yang petani inginkan.

Dengan menggunakan paket internet yang dijual di BIP Ponsel Banjarbaru, sistem yang dibangun akan membantu konsumen untuk memilih paket internet mana yang cocok untuk mereka gunakan, sesuai dengan kriteria tarif, kuota, pembagian waktu, kecepatan dan masa aktif.

Dari pengujian nilai akurasi sistem rekomendasi (*F1*) menggunakan metode *precision* dan *recall test*, sistem yang dibangun memperoleh nilai sebesar 0.760, nilai ini cukup tinggi karena apabila nilai *F1* semakin mendekati angka 1 maka semakin tinggi pula nilai tingkat akurasi dari sistem rekomendasi.

**Kata Kunci**: *Paket Internet, Analytical Hierarchy Process,* Euclidean Distance, *precision and recall test* 

#### *Abstract*

*The number of telecom operators such as Telkomsel, Indosat, XL, and Three are offering various packages for smartphones, it will be more difficult for consumers to make the right choice according to the desired criteria. This is due to a lack of consumer knowledge about the*  data rates of each operator in the region where he lived, less pahamnya consumers in terms of *distribution of quotas of the Internet in accordance with the will of the consumer and operator*  rates which are cheap but still given an internet access service is pretty good, so it made an *implementation of the algorithm Euclidean Distance to the selection of internet packages appropriate to the location of residence and criteria that farmers want.*

*By using the internet packages sold in BIP Mobile Banjarbaru system established will help consumers to choose the internet package which is suitable for their use, in accordance with the criteria of tariffs, quotas, sharing time, speed and active period.*

*Accuracy of testing the value of a recommendation system (F1) using precision and recall test, a system built obtain a value of 0760, this value is quite high because if the value of F1 is getting very close to 1, the higher the value of the accuracy of the system recommendation.*

*Keywords: Internet Package, Analytical Hierarchy Process, Euclidean Distance, precision and recall test*

#### **1. Pendahuluan**

BIP Ponsel Banjabaru menjual berbagai macam *accessories gadget* dan juga berbagai macam paket data internet, banyaknya operator telekomunikasi seperti Telkomsel, Indosat, XL/Axis, dan Three yang menawarkan berbagai macam paket internet untuk *smartphone*, hal ini akan mempersulit para konsumen dalam menentukan pilihan yang tepat sesuai dengan kriteria yang di inginkan. Banyak pilihan paket internet yang bisa digunakan dengan tawaran tarif, kuota, kecepatan koneksi, masa aktif dan pembagian waktu yang bermacam-macam. Karena banyaknya pilihan inilah maka tidak sedikit konsumen yang merasa kecewa dan kurang puas

pada paket internet yang dipakainya karena layanan yang diberikan tidak sesuai dengan keinginan dan kebutuhan konsumen, hal ini disebabkan kurangnya pengetahuan konsumen tentang kecepatan data setiap operator di wilayah tempat tinggalnya, kurang pahamnya konsumen dalam hal pembagian kuota internet yang sesuai dengan kehendak konsumen dan tarif operator mana saja yang murah namun tetap diberikan layanan akses internet yang cukup bagus.

Penelitian dilakukan oleh Bagus Prasetyo pada tahun 2010 dengan judul "Sistem Pendukung Keputusan Pemilihan Paket Internet Operator Telekomunikasi Dengan Metode AHP". Penelitian itu bertujuan membuat aplikasi sistem pendukung keputusan dengan menggunakan metode AHP, dengan kriteria meliputi biaya, kecepatan, paket, kebutuhan, dan kuota. Sehingga diharapkan dapat memberikan kemudahan bagi konsumen yang akan membeli paket internet dari berbagai operator telekomunikasi sesuai keinginan dan kebutuhan [1].

Fuzzy Database Model Tahani yang merupakan salah satu cabang dari Logika Fuzzy juga dapat digunakan untuk pencarian paket internet, metode ini digunakan oleh Syofran Fardilla dengan kriteria masa aktif, kuota dan tarif internet. Dengan metode ini dapat memberikan alternatif yang efektif dan efisien guna mempermudah pencarian data. Input yang diminta dari pengguna adalah kriteria masa aktif, kuota dan tarif internet dan hasil yang diberikan sistem adalah rekomendasi paket internet berdasarkan urutan prioritas nilai keanggotaan yang paling tinggi [2].

Penelitian oleh Muhammad Impron dengan menggunakan metode Simple Additive Weighting (SAW) yang bertujuan membangun sebuah aplikasi yang dapat memberikan rekomendasi dalam pemilihan paket internet berdasarkan tiga kriteria yakni kriteria Harga, Qouta, dan Kecepatan. Masing-masing kriteria tersebut diberikanbobot sesuai dengan tingkat kebutuhan dari calon pelanggan. Proses pemilihan dimulai dengan pemberian bobot kepada setiap kriteria sesuai dengan kebutuhan pengguna, kemudian sistem melakukan proses normalisasi matrik dilanjutkan dengan perkalian bobot setiap kriteria. Langkah terakhir adalah proses perangkingan dari hasil perkalian bobot secara descending. Berdasarkan hasil pengujian, aplikasi ini mampu memberikan rekomendasi dalam pemilihan paket internet yang sesuai dengan kebutuhan [3].

Penelitian yang dilakukan oleh Solehatin mengenai penerapan pola yang tepat saat melakukan ektraksi fitur pada daun diharapkan dapat digunakan untuk penelitian pada karakteristik botani jenis daun. Penelitian ini menggunakan pengolahan gambar digital yang bertujuan mengotomatisasi dan klarifikasi tanaman bunga berdasarkan dari gambar bunga dengan menerapkan 2 metode yaitu metode Euclidean distance dan metode K-NN [4].

Paper ini menerapkan algoritma *Euclidean Distance* dalam hal rekomendasi pemilihan paket kuota internet, agar bisa membantu konsumen dalam hal menetukan paket internet mana yang mampu memberikan layanan yang berkualitas sesuai dengan daerahnya, paket kuota yang sesuai denga kehendak dan kebutuhan konsumen.

#### **2. Metode Penelitian**

### **2.1** *Algoritma Euclidean Distance*

Jarak *Euclidean* dapat dianggap sebagai jarak yang paling pendek antar dua poin-poin, dan pada dasarnya sama halnya dengan persamaan *Pythagoras* ketika digunakan di dalam 2 dimensi. Secara matematis dapat dituliskan di dalam persamaan berikut [5] :

$$
d(i,j) = \sqrt{|X_{i1} - X_{j1}|^2 + |X_{i2} - X_{j2}|^2 + \dots + |X_{ip} - X_{jp}|^2}
$$
  
Keterangan :

 $d_{(i,j)}$  = jarak *euclidean* 

 $X_i$  $=$  nilai titik 1

 $X_i$  $=$  nilai titik 2

Ketika menggunakan fungsi jarak *euclidean* untuk membandingkan jarak, tidak diperlukan untuk mengkalkulasi akar dua sebab jarak selalu merupakan angka -angka positif. Suatu komponen penting pada algoritma *cluster* adalah mengukur jarak antara poin-poin data. Jika komponen dari data adalah semua termasuk dalam unit yang sama, mungkin jarak *Euclidean* yang sederhana cukup sukses mengelompokkan data serupa. Bagaimanapun,

bahkan dalam hal ini jarak *Euclidean* kadang-kadang dapat salah. Di samping kedua-duanya pengukuran diambil di dalam unit yang sama, suatu keputusan harus dibuat berkaitan dengan skala. Skala yang berbeda dapat menyebabkan perbedaan clustering.

#### **2.2 Kebutuhan Sistem**

Data yang digunakan dalam penelitian yaitu data kuota internet yang dijual pada BIP Ponsel Banjarbaru dan data rata-rata kecepatan internet setiap kelurahan yang ada di Banjarbaru. Contoh data yang digunakan seperti pada tabel 1:

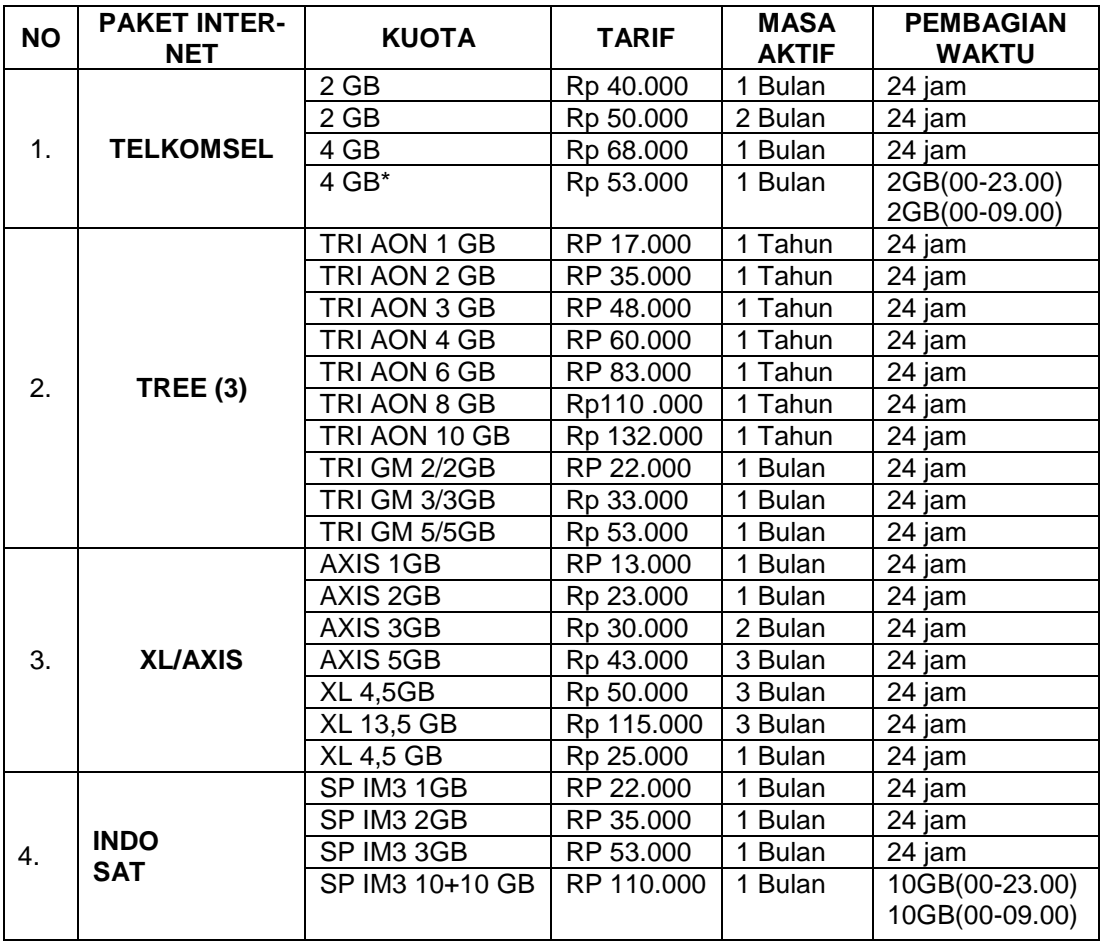

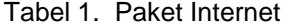

Tabel 2. Kecepatan Internet Rata-rata Tiap Kelurahan di Banjarbaru

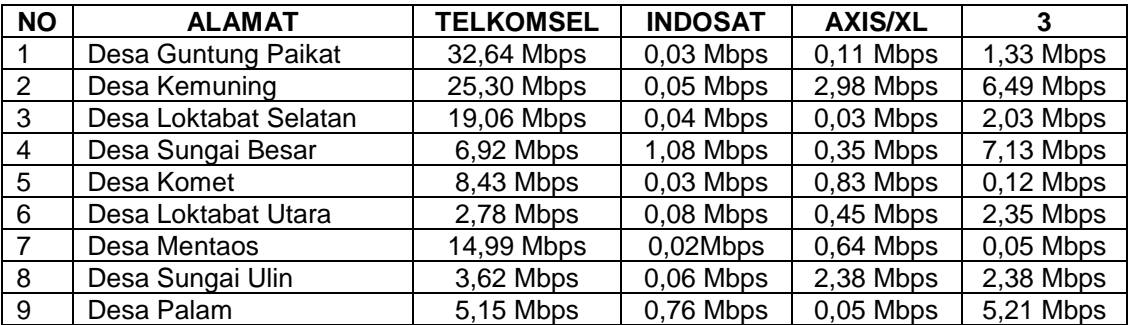

|    | Lanjalan Tabol 2. Tiooopalan intoniol Raid Tala Tiap Rolandinan Di Danjarbara |             |             |             |             |  |  |  |  |
|----|-------------------------------------------------------------------------------|-------------|-------------|-------------|-------------|--|--|--|--|
| 10 | Desa Bangkal                                                                  | 13,2 Mbps   | $0,09$ Mbps | $2,85$ Mbps | 4,95 Mbps   |  |  |  |  |
| 11 | Desa Cempaka                                                                  | 3,77 Mbps   | $0,04$ Mbps | $0,09$ Mbps | $0,08$ Mbps |  |  |  |  |
| 12 | Desa Sungai Tiung                                                             | 7,16 Mbps   | $0,05$ Mbps | $0,29$ Mbps | 5,86 Mbps   |  |  |  |  |
| 13 | Desa Guntung Payung                                                           | 10,49 Mbps  | $0,16$ Mbps | $0,22$ Mbps | 1,10 Mbps   |  |  |  |  |
| 14 | Desa Guntung Manggis                                                          | $2,21$ Mbps | $0,16$ Mbps | $0,43$ Mbps | 2,92 Mbps   |  |  |  |  |
| 15 | Desa L.U Timur                                                                | 5,11 Mbps   | 1,59 Mbps   | $0,52$ Mbps | $0,30$ Mbps |  |  |  |  |
| 16 | Desa Syamsudin Noor                                                           | 6,65 Mbps   | $0,85$ Mbps | $0,12$ Mbps | 1,27 Mbps   |  |  |  |  |
| 17 | Desa LU Barat                                                                 | 4,25 Mbps   | 1,09 Mbps   | 1,10 Mbps   | 0,05Mbps    |  |  |  |  |
| 18 | Desa LU Tengah                                                                | 3,62 Mbps   | $0,08$ Mbps | $0,39$ Mbps | 1,58 Mbps   |  |  |  |  |
| 19 | Desa LUSelatan                                                                | 2,57 Mbps   | 1,21 Mbps   | $0,52$ Mbps | 0,07Mbps    |  |  |  |  |
| 20 | Desa LU Utara                                                                 | $2,12$ Mbps | $0,07$ Mbps | $0,28$ Mbps | 1,37 Mbps   |  |  |  |  |

Lanjutan Tabel 2. Kecepatan Internet Rata-rata Tiap Kelurahan Di Banjarbaru

Dengan menggunakan data kuota internet dan kecepan internet diwilayah Banjarbaru selanjutnya tiap data tersebut dimasukkan sesuai bobot subkriteria dan kemudian dikalikan dengan bobot kriteria utama.

Selanjutnya untuk melanjutkan ketahap rekomendasi pemilihan paket yang sesuai dengan keinginan pelanggan, maka dilakukan perhitungan menggunakan jarak *euclidean,*  misalkan pelanggan memasukkan nilai, setelah itu diproses dan dikalikan bobot seperti dibawah :

| Kriteria        | <b>MASUKAN</b><br><b>KRITERIA</b> | Faktor<br>Evaluasi |   | ັ<br>Faktor<br><b>Bobot</b> | <b>Bobot Evaluasi</b> |
|-----------------|-----------------------------------|--------------------|---|-----------------------------|-----------------------|
| Tarif           | Rp45.000                          | 0,260              | X | 0,503                       | 0,131                 |
| Kuota           | 1 GB                              | 0.106              | X | 0,260                       | 0.028                 |
| Pembagian Waktu | Tanpa Batas                       | 0.750              | X | 0.134                       | 0,101                 |
| Kecepatan       | 32,64 Mbps                        | 0.263              | X | 0,068                       | 0,038                 |
| Masa Aktif      | 2 Bulan                           | 0.122              | X | 0,035                       | 0,004                 |

Tabel 3. Contoh Kriteria yang Diinginkan Pengguna

Untuk kriteria kecepatan, pengguna hanya menginputkan lokasi tempat tinggalnya, secara otomatis sistem akan memilih provider apa yang memiliki kecepatan paling tinggi diwilayah tempat tinggal pengguna tersebut, untuk digunakan pada proses perhitungan selanjutnya. Untuk inputan pengguna di atas, pengguna beralamat di Desa Guntung Paikat.

Dapat dilakukan perhitungan jarak *euclidean* dengan rumus

$$
d(i,j) = \sqrt{|X_{i1} - X_{j1}|^2 + |X_{i2} - X_{j2}|^2 + \dots + |X_{ip} - X_{jp}|^2}
$$

Keterangan :

 $d_{(i,j)}$  = jarak *euclidean* 

= nilai *weight Evaluation*

 $i =$  kriteria paket internet

 $i =$  kriteria pelanggan

Perhitungan jarak *euclidean* ini dilakukan dengan membandingkan Xi sebagai nilai *weight Evaluation* dari kriteria paket internet, sedangkan Xj sebagai nilai *weight Evaluation* setiap kriteria yang diinginkan pelanggan, jadi setiap kriteria dibandingkan, hingga nanti didapat nilai terendah atau jarak terdekat yang paling baik untuk direkomendasikan.

| NO     | PAKET<br><b>INTERNET</b> | Kuota | Tarif | Masa<br>Aktif | Pembagian<br>Waktu | Kecepatan | <b>TOTAL</b> | Di akar $(\sqrt{})$ | Merangking<br>Jarak<br>Terkecil |
|--------|--------------------------|-------|-------|---------------|--------------------|-----------|--------------|---------------------|---------------------------------|
|        | TELKOMSEL 1              | 0.000 | 0.035 | 0.000         | 0.000              | 0.000     | 0.035        | 0.187489            | 14                              |
|        | TELKOMSEL 2              | 0.000 | 0.000 | 0.000         | 0,000              | 0,000     | 0.000        | 0.000000            |                                 |
| ົ<br>ت | TELKOMSEL 3              | 0.002 | 0.000 | 0.000         | 0.000              | 0,000     | 0.002        | 0.040228            |                                 |
| 4      | <b>TELKOMSEL 4</b>       | 0,002 | 0.000 | 0,000         | 0,005              | 0,000     | 0.006        | 0.078300            |                                 |

Tabel 4. Proses Rekomendasi

#### Lanjutan Tabel 4. Proses Rekomendasi

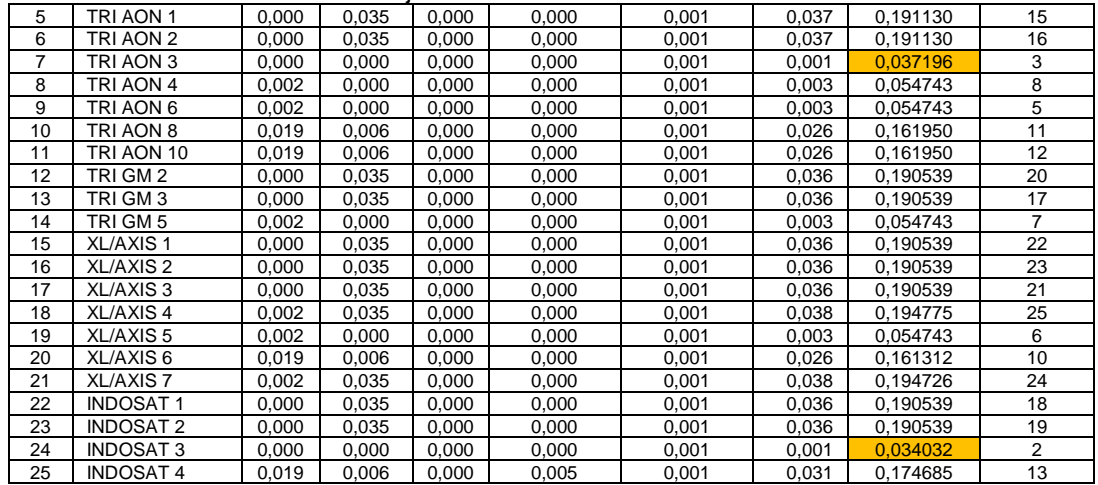

Jadi yang terdekat yang paling baik direkomendasikan untuk daerah Guntung Paikat adalah Telkomsel 2 dengan kuota 2GB tarif Rp. 50.000 Masa Aktif 2 bulan dan tanpa pembagian waktu.

### **3. Hasil dan Pembahasan**

### **3.1. Hasil**

1. Form Data Paket Internet

Form gambar 1 menampilkan data paket internet yang nantinya akan diseleksi untuk tahap pemilihan.

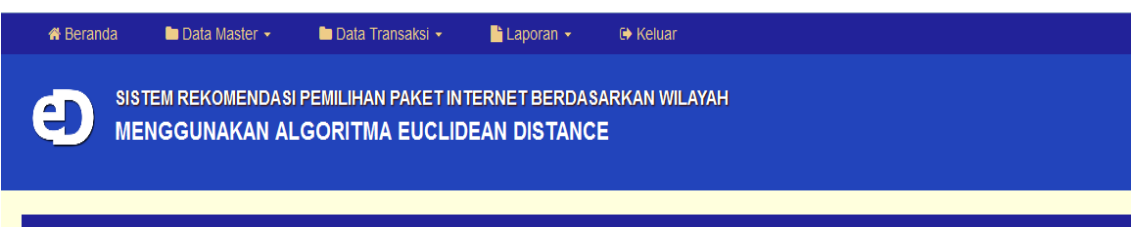

## Data Paket Internet

 $+$  Tambah

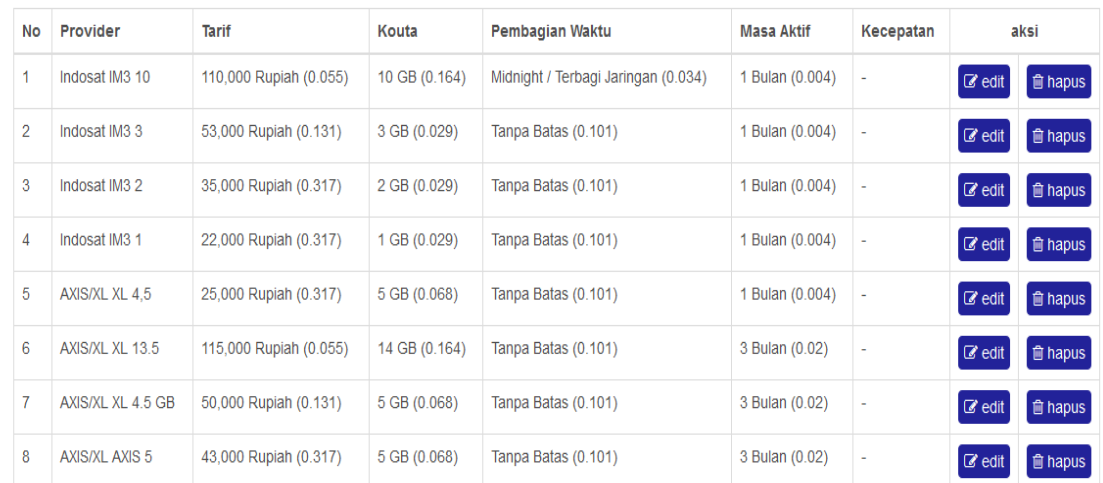

Gambar 1. Form Data Paket Internet

Untuk tombol tambah, edit dan hapus hanya dapat di akses oleh admin, sedangkan user hanya dapat melihat daftar paket internet yang tersedia saja.

### 2. Form Tambah atau Edit Data Paket Internet

Form gambar 2 dipakai untuk menginput atau mengedit data paket internet yang nantinya akan diseleksi untuk tahap pemilihan.

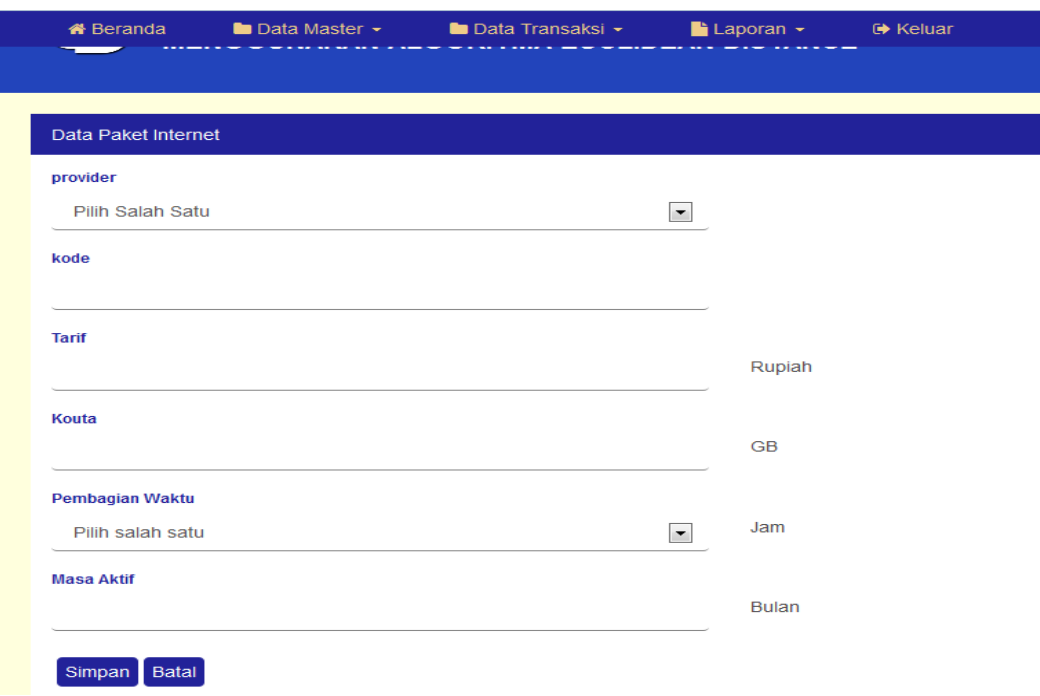

Gambar 2. Form Tambah atau Edit Data Paket Internet

### 3. Form Data Kecepatan

Form ini menampilkan data kecepatan internet yang nantinya akan diseleksi untuk tahap pemilihan.

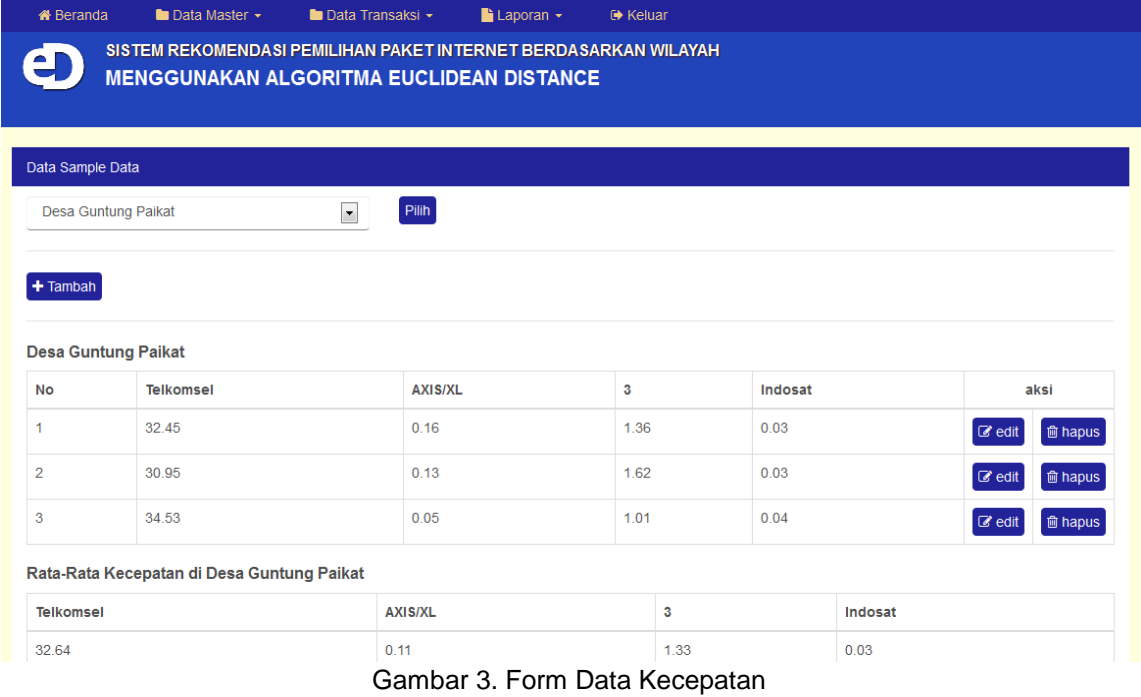

Untuk tombol tambah, edit dan hapus hanya dapat di akses oleh admin, sedangkan user cuma dapat melihat daftar paket internet yang tersedia saja.

#### 4. Form Tambah atau Edit Data Kecepatan

Form ini digunakan untuk menginput atau mengedit data kecepatan internet yang nantinya akan diseleksi untuk tahap pemilihan.

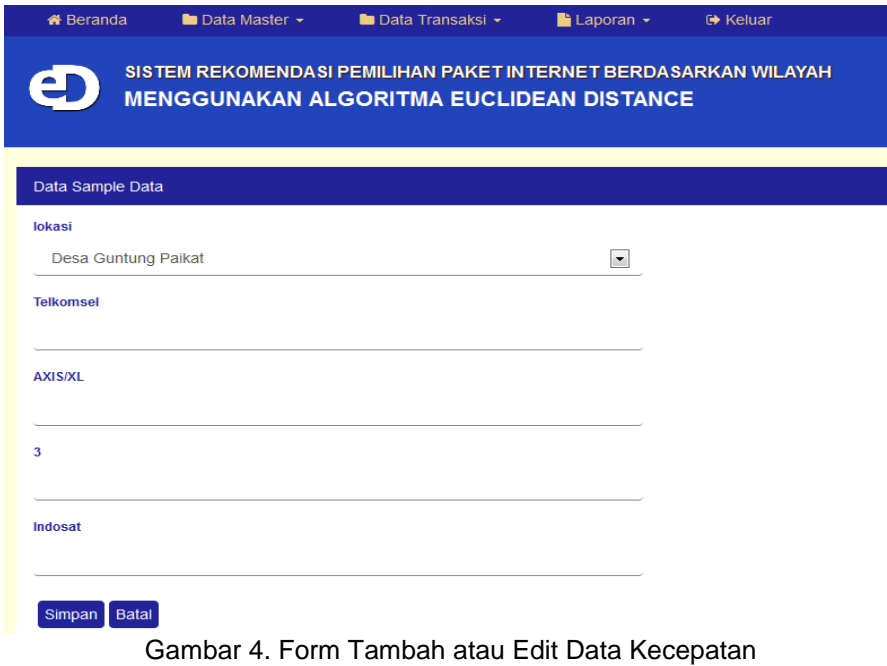

#### 5. Form Proses Rekomendasi

Di Form ini pengguna akan memasukkan kriteria paket internet seperti apa yang mereka inginkan, yang kemudian pada kolom hasil rekomendasi hasilnya akan ditampilkan data paket internet yang direkomendasikan .

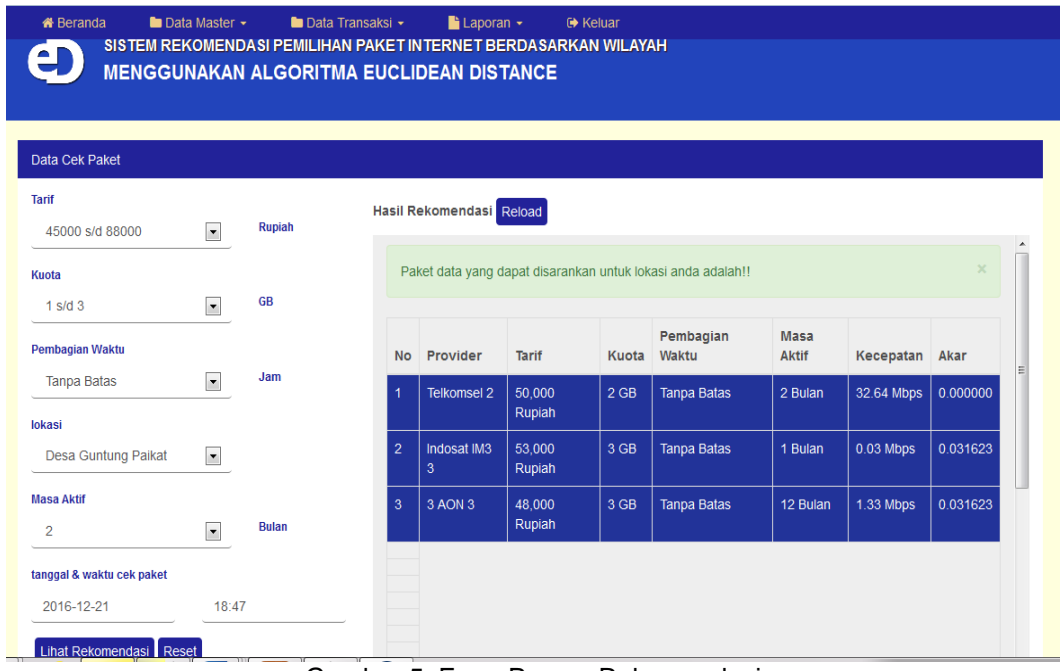

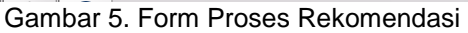

Setelah data semua kriteria dimasukkan maka baru bisa dilakukan proses rekomendasi yang bobot tiap kriteria didapatkan dari metode Metode Analytical Hierarchy Process (AHP) yang dilanjutkan dengan perhitungan Jarak Euclidean, dari perhitungan Jarak Euclidean dicari jarak terpendek dari setiap nilai jarak paket internet, dan akan ditempilkan hasil dari rekomendasi.

### 6. Form Hasil Rekomendasi

Pada Form ini menampilkan hasil rekomendasi dari user sebelumnya yang menggunakan aplikasi ini untuk mengetahui paket internet yang direkomendasikan untuk wilayah tempat tinggalnya dan sesuai keinginan pengguna itu sendiri.

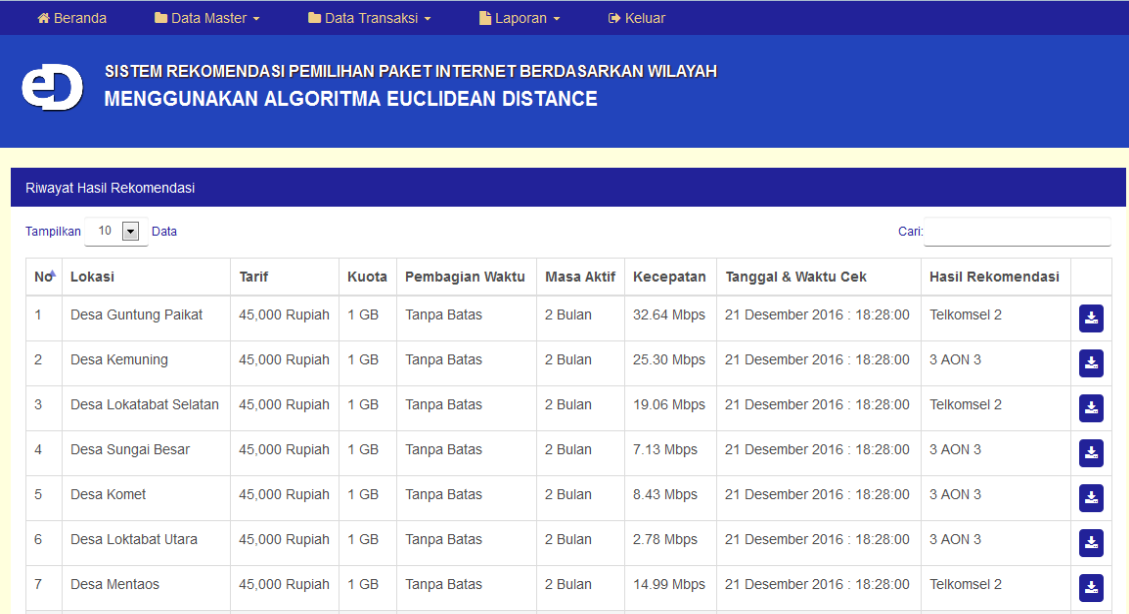

Gambar 6. Form Hasil Proses Rekomendasi

#### Detail Permintaan rekomendasi

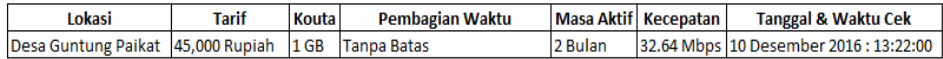

#### Paket data yang dapat disarankan

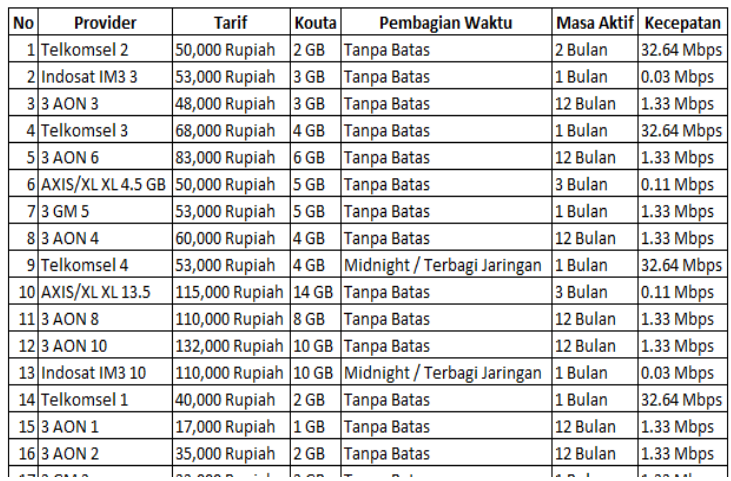

Gambar 7. Laporan Detail Permintaan Rekomendasi

### **3.2. Pembahasan**

Pengukuran hasil penelitian ini menggunkan metode *precision, recall* dan *F1.* Nilai *F1* adalah nilai tingkat akurasi dari sistem rekomendasi. nilai *F1* berupa nilai nol sampai dengan satu. Apabila Nilai *F1* semakin mendekati angka 1 maka semakin tinggi pula nilai tingkat akurasi dari sistem rekomendasi, untuk mendapatkan nilai *F1* maka kita harus mencari dulu nilai *precision dan recall.* 

Data yang digunakan untuk melakukan pengukuran *precision* dan *recall* didapatkan dari hasil survey yang berupa data hasil kuesioner yang didapat dari 4 orang responden yaitu 4 orang Karyawan BIP Ponsel yang mengerti dan memiliki pengetahuan lebih tentang paket internet. Data hasil Kuesioner berupa data relevan atau data paket internet yang dipilih secara manual oleh ahli untuk direkomendasikan. Selanjutnya Data Hasil Kuesioner dibandingkan dengan hasil dari sistem rekomendasi.

Pertanyaan yang ditunjukkan kepada responden Yaitu : Paket internet apakah saja yang cocok atau sesuai dengan kriteria yang dimisalkan sebagai berikut ?

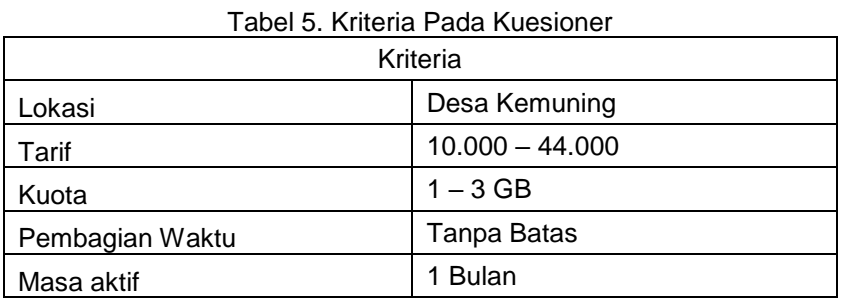

Setelah didapatkan jawaban maka dapat dilakukan perhitungan **Responden 1**

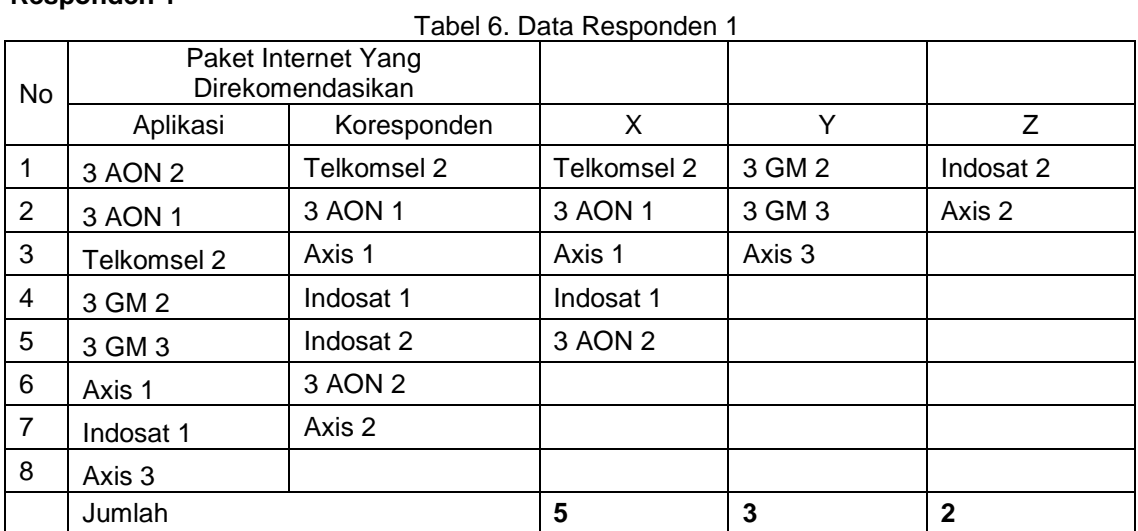

 $X = 5 Y = 3 Z = 2$ Sehingga *F1* dapat dihitung : *Precision* =  $X / (X+Y) = 5 / (5+3) = 0.625$  $Recall = X / (X + Z) = 5 / (5 + 2) = 0.714$  $F1 = 2 PR / (P+R)$  $= (2 \times 0.625 \times 0.714) / (0.625 + 0.714)$  $= 0.667$ 

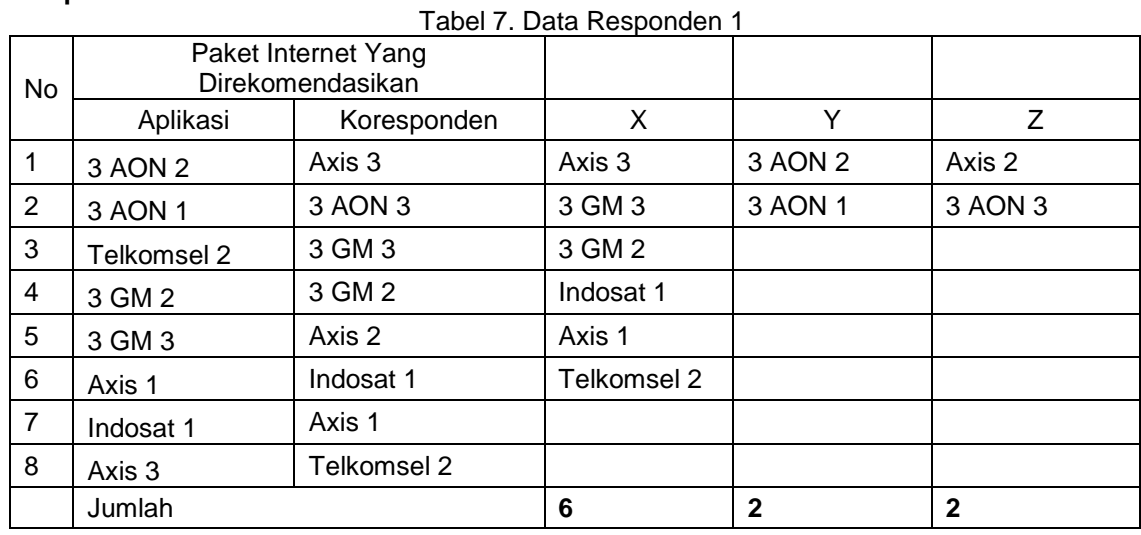

### **Responden 2**

 $X = 6 Y = 2 Z = 2$ 

Sehingga *F1* dapat dihitung :

*Precision* = X / (X+Y) = 6 / (6+2) = 0.750<br>*Recall* = X / (X+Z) = 6 / (6+2) = 0.750

*Recall* =  $X / (X+Z) = 6 / (6+2) = 0.750$ <br>*F1* = 2 PR / (P+R)  $= 2 PR / (P + R)$ 

 $=(2 \times 0.750 \times 0.750) / (0.750 + 0.750)$  $= 0.750$ 

### **Responden 3**

Tabel 8. Data Responden 3

| No.            | Paket<br>Direkomendasikan | Yang<br>Internet |             |        |              |
|----------------|---------------------------|------------------|-------------|--------|--------------|
|                | Aplikasi                  | Koresponden      | X           | Y      | Z            |
| $\mathbf 1$    | 3 AON 2                   | 3 AON 1          | 3 AON 1     | 3 GM 2 | Axis 2       |
| $\overline{2}$ | 3 AON 1                   | 3 AON 2          | 3 AON 2     |        | Axis 5       |
| 3              | Telkomsel 2               | 3 GM 2           | 3 GM 2      |        |              |
| 4              | 3 GM 2                    | Telkomsel 2      | Telkomsel 2 |        |              |
| 5              | 3 GM 3                    | Axis 1           | Axis 1      |        |              |
| 6              | Axis 1                    | Axis 2           | Axis 3      |        |              |
| $\overline{7}$ | Indosat 1                 | Axis 3           | Indosat 1   |        |              |
| 8              | Axis 3                    | Axis 5           |             |        |              |
| 9              |                           | Indosat 1        |             |        |              |
|                | Jumlah                    |                  | 7           |        | $\mathbf{2}$ |

 $X = 7 Y = 1 Z = 2$ Sehingga *F1* dapat dihitung :<br>*Precision* =  $X / (X+Y) =$ *Precision* =  $X / (X+Y) = 7 / (7+1) = 0.875$ <br>*Recall* =  $X / (X+Z) = 7 / (7+2) = 0.778$ *Recall* =  $X / (X+Z) = 7 / (7+2) = 0.778$ <br>*F1* = 2 PR / (P+R)  $= 2 PR / (P+R)$  $=(2 \times 0.875 \times 0.778) / (0.875 + 0.778)$  $= 0.827$ 

Tabel 9. Data Responden 4

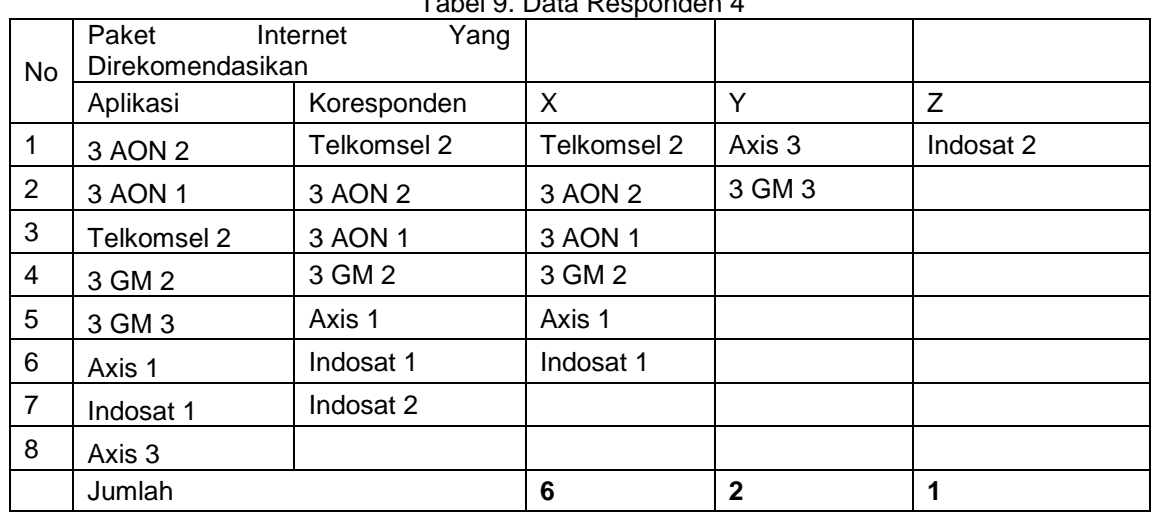

### **Responden 4**

 $X = 6 Y = 2 Z = 1$ 

Sehingga *F1* dapat dihitung :<br>*Precision* =  $X / (X+Y) =$ 

*Precision* = X / (X+Y) = 6 / (6+2) = 0.750<br>*Recall* = X / (X+Z) = 6 / (6+1) = 0.857

 $= X / (X + Z) = 6 / (6 + 1) = 0.857$  $F1 = 2 PR / (P+R)$  $=(2 \times 0.750 \times 0.857) / (0.750 + 0.857)$  $= 0.798$ 

Untuk Menghitung keseluruhan maka seluruh hasil *FI* dijumlahkan dan dibagi empat untuk mendapatkan rata-rata, dan karena nilai maksimum *F1=*1 Maka :

**Rata-Rata FI**  $\frac{0.666 + 0.750 + 0.827 + 0.798}{4} = 0.760$ 4

Jadi didapatkan rata-rata nilai akurasi sistem rekomendasi (*F1*) yang dibangun adalah 0.760, nilai ini cukup tinggi karena sudah mendekati nilai maksimum dari nilai akurasi sistem rekomendasi yaitu 1.

### **4. Kesimpulan**

Dari penelitian yang telah dilakukan, maka dapat disimpulkan seperti penjelasan di bawah ini:

- 1. Aplikasi sistem pemilihan paket internet menggunakan algoritma *Euclidean Distance* dapat diterapkan untuk membantu konsumen khususnya konsumen BIP Ponsel Banjarbaru untuk menentukan paket internet yang sesuai untuk mereka gunakan.
- 2. Dari Pengukuran nilai akurasi sistem rekomendasi (*F1*) menggunakan metode *precision* dan *recall test*, sistem yang dibangun memperoleh nilai sebesar 0.760, nilai ini cukup tinggi karena apabila nilai *F1* semakin mendekati angka 1 maka semakin tinggi pula nilai akurasi dari sistem rekomendasi.
- 3. Dari hasil Kuesioner yang telah dibuat, sebagian besar responden menyatakan setuju aplikasi ini layak untuk digunakan, ini disimpulkan dari rata-rata skor yang diperoleh sebesar 261/76 = 3.44, nilai ini berada pada interval setuju yaitu  $> 3.40$ sampai dengan <= 4.20. Dan berdasarkan uji validitas dan reliabilitas terhadap aplikasi bahwa pengujian *user acceptence* menghasilkan data yang valid dengan tingkat reliabilitas dengan nilai *alpha cronbach* = 0,92 yang termasuk sangat reliabilitas.

### **Referensi**

- [1] Prasetyo B. (2010). *Sistem Pendukung Keputusan Pemilihan Paket Internet Operator Telekomunikasi Dengan Metode AHP.* Surabaya: STIKOM Surabaya.
- [2] FARDILLA S. (2010). *Sistem Pendukung Keputusan Pemilihan Paket Internet Dengan Basis Data Fuzzy Tahani.* Yogyakarta: Universitas Islam Indonesia.
- [3] Impron M. (2013). *Sistem Pendukung Keputusan Pemilihan Paket Internet Mobile BroadBand dengan Simple Additive Weighting*. Jurnal Progresif, Vol. 9, No. 2, 931-937.
- [4] Solehatin. (2015). *Perbandingan Euclidean Distance dan K-Nearest Neighbor Dalam Pengenalan Bunga*. Jurnal Penelitian Teknik Informatika , 1-4.
- [5] Riyadi A. (2009). *Data Minning.* Bandung: Yrama Widya.